SAP ABAP table /SAPSLL/TORGDA\_PK\_S {GTS: Organizational Units: Control Data - PK}

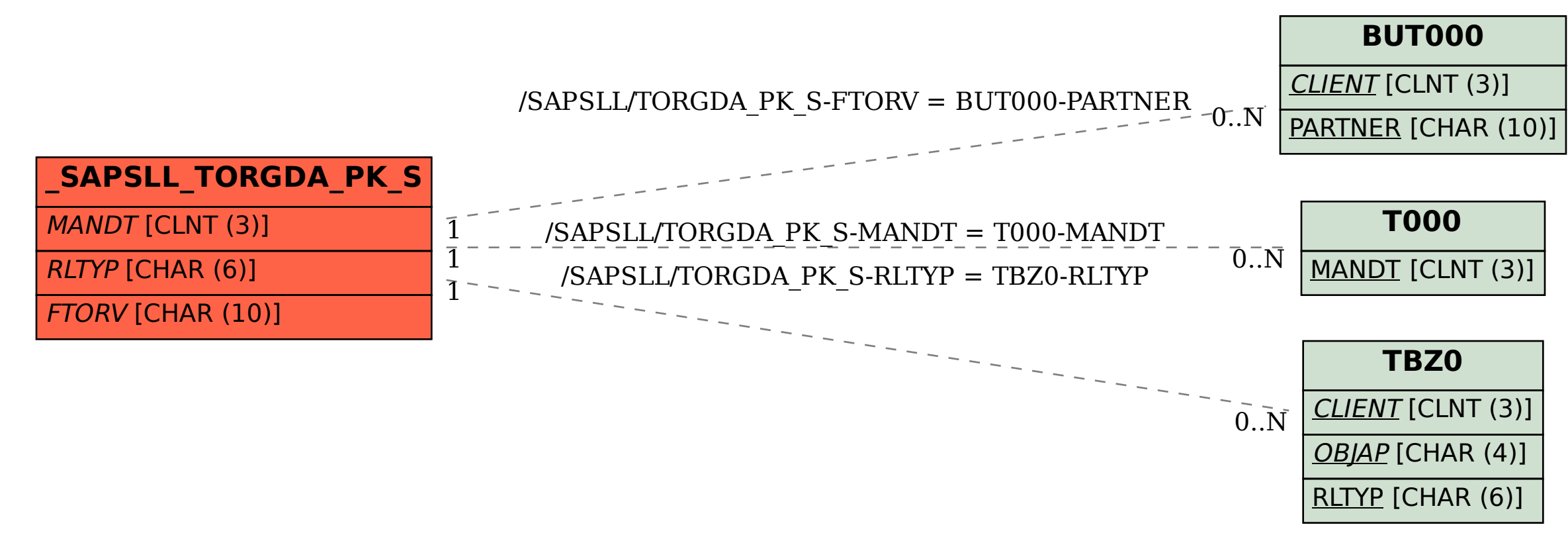